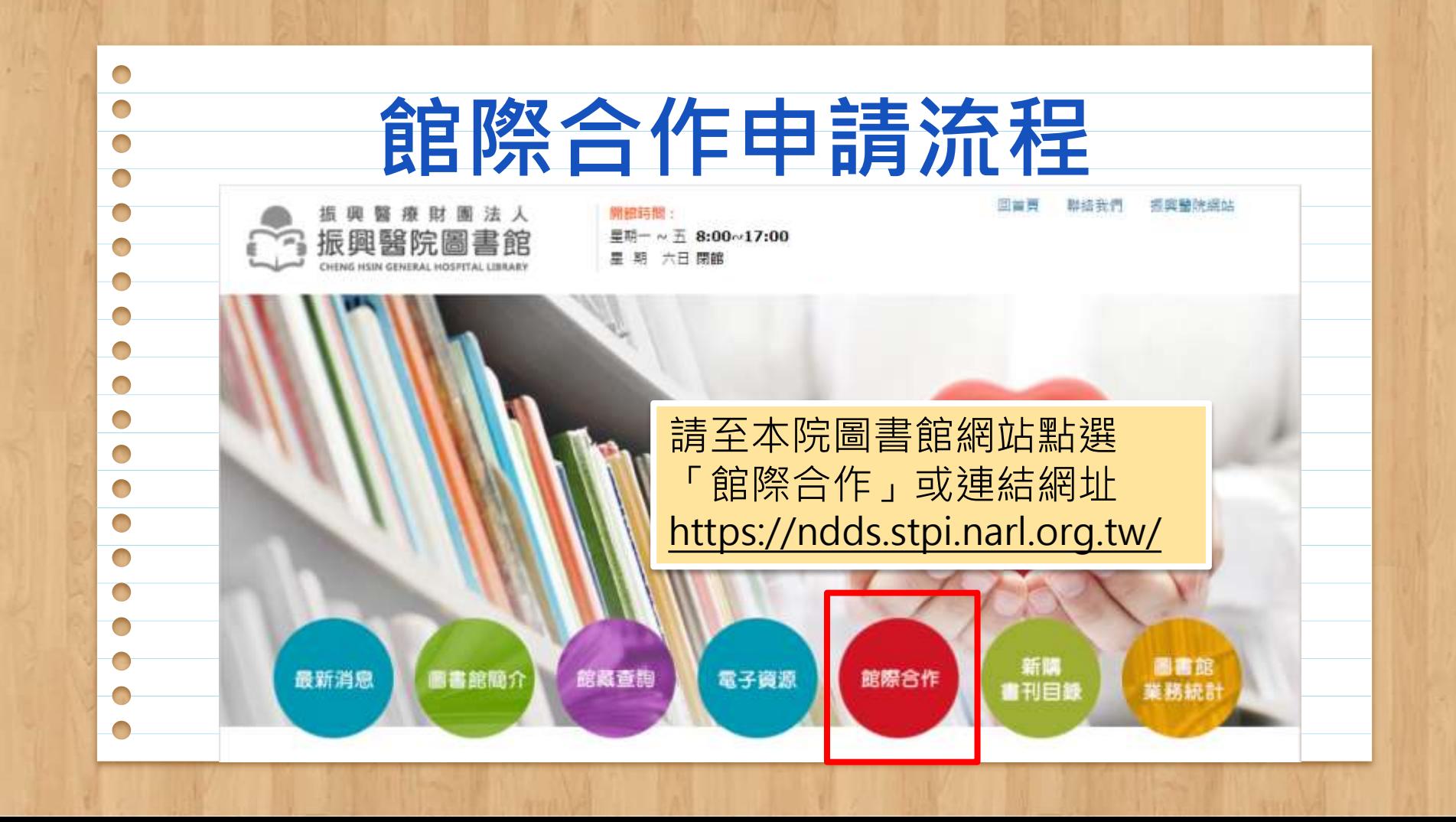

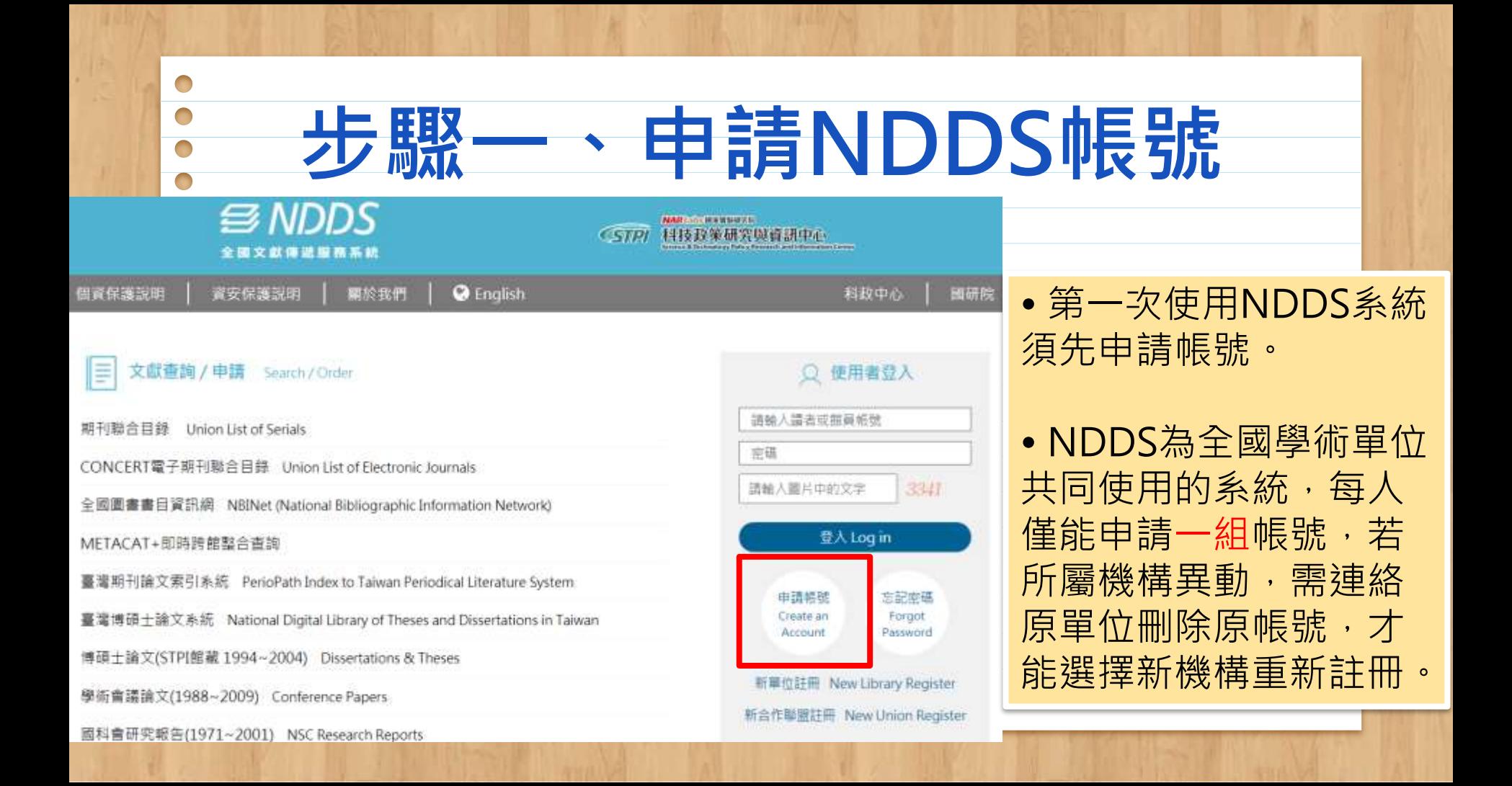

申請讀者帳號

1.<mark>紅色</mark>為必填欄位<br>2.個人資料蒐集告知函,請閱讀並勾選同意

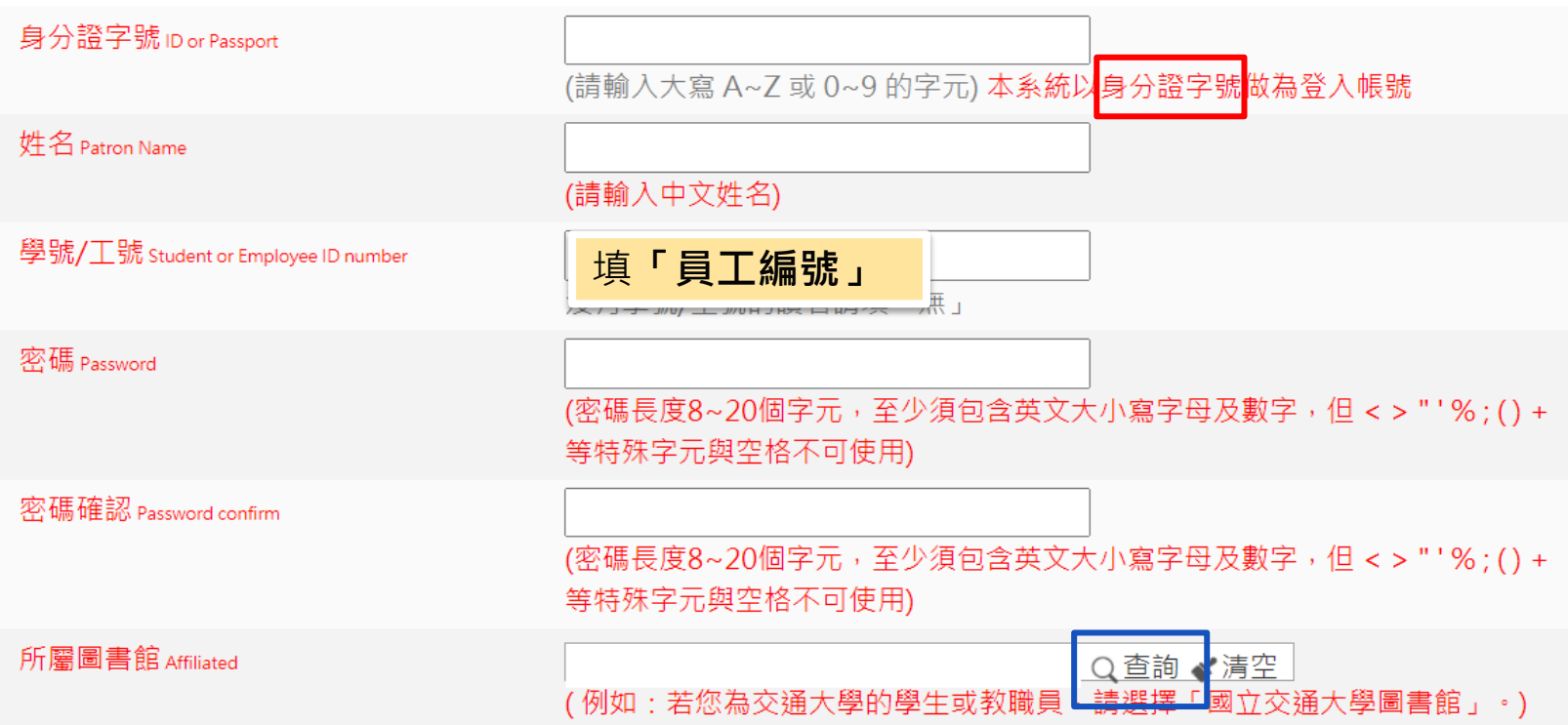

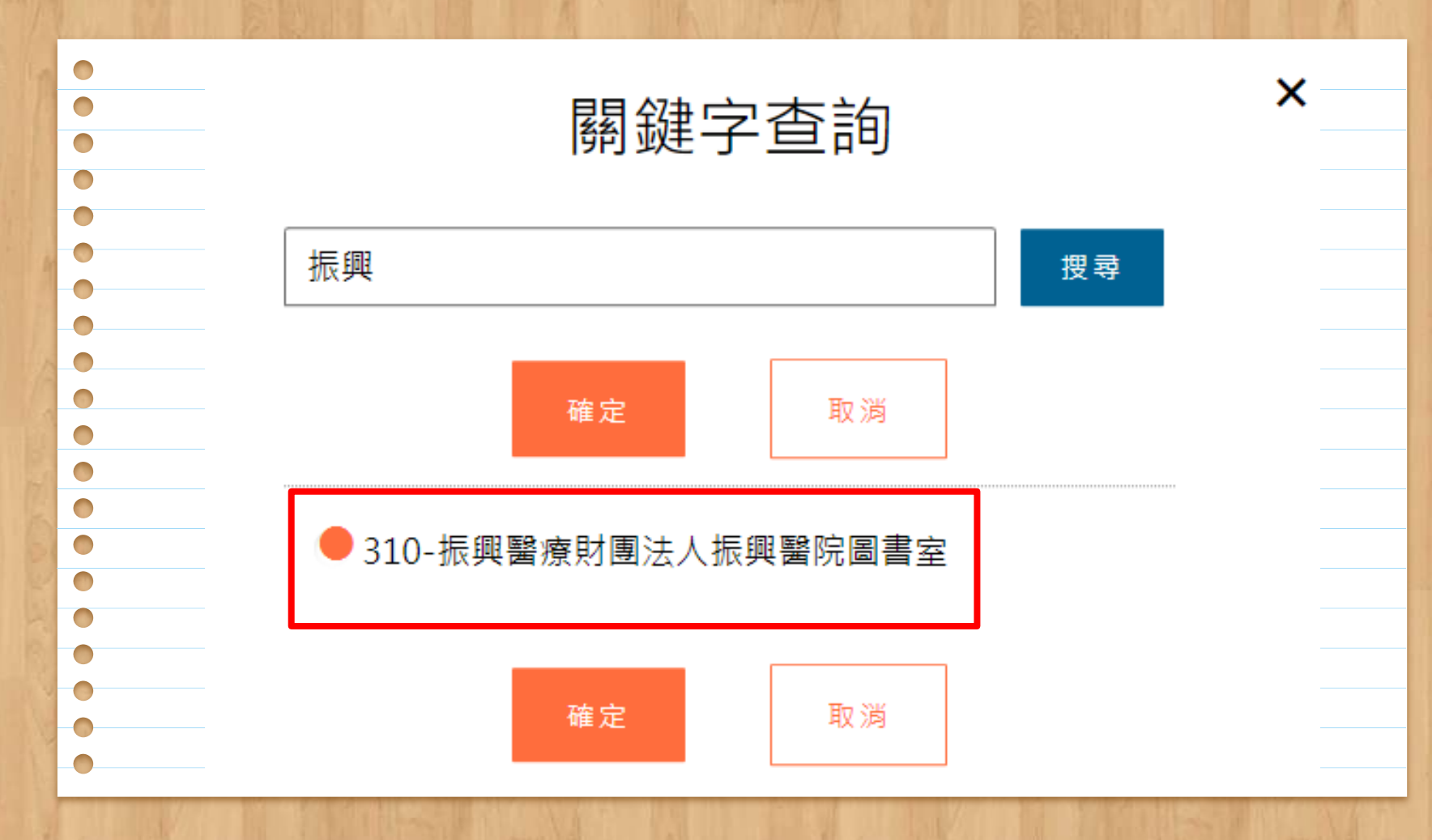

 $\bigcirc$  $\sqrt{2}$ 請選擇Please choose > 身分 Patron status 學科背景 Background 請選擇Please choose ٧ 系所/部門/單位 Department 填「院內科別單位」 電子郵件 Email (請務必填寫正確,以便寄發相關訊息。) 聯絡電話 Phone 填「院內分機或簡碼」聯絡住址 Address

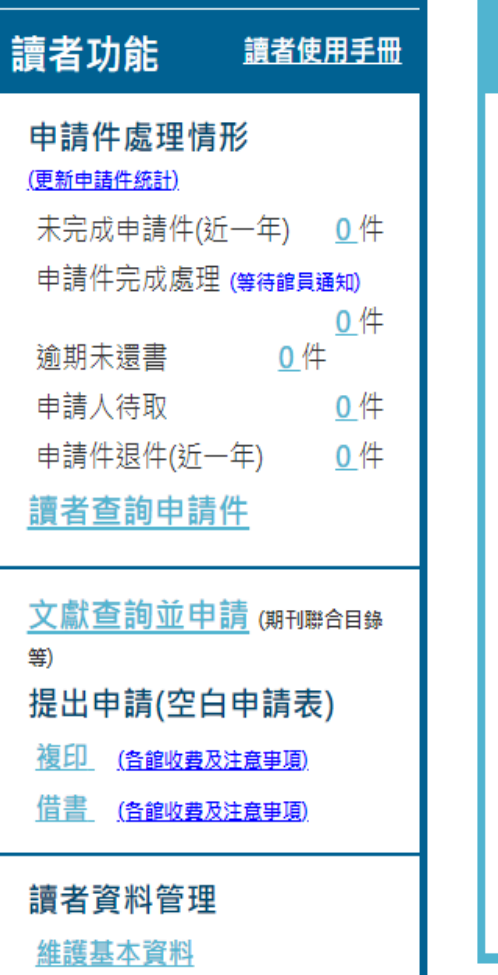

變更個人密碼

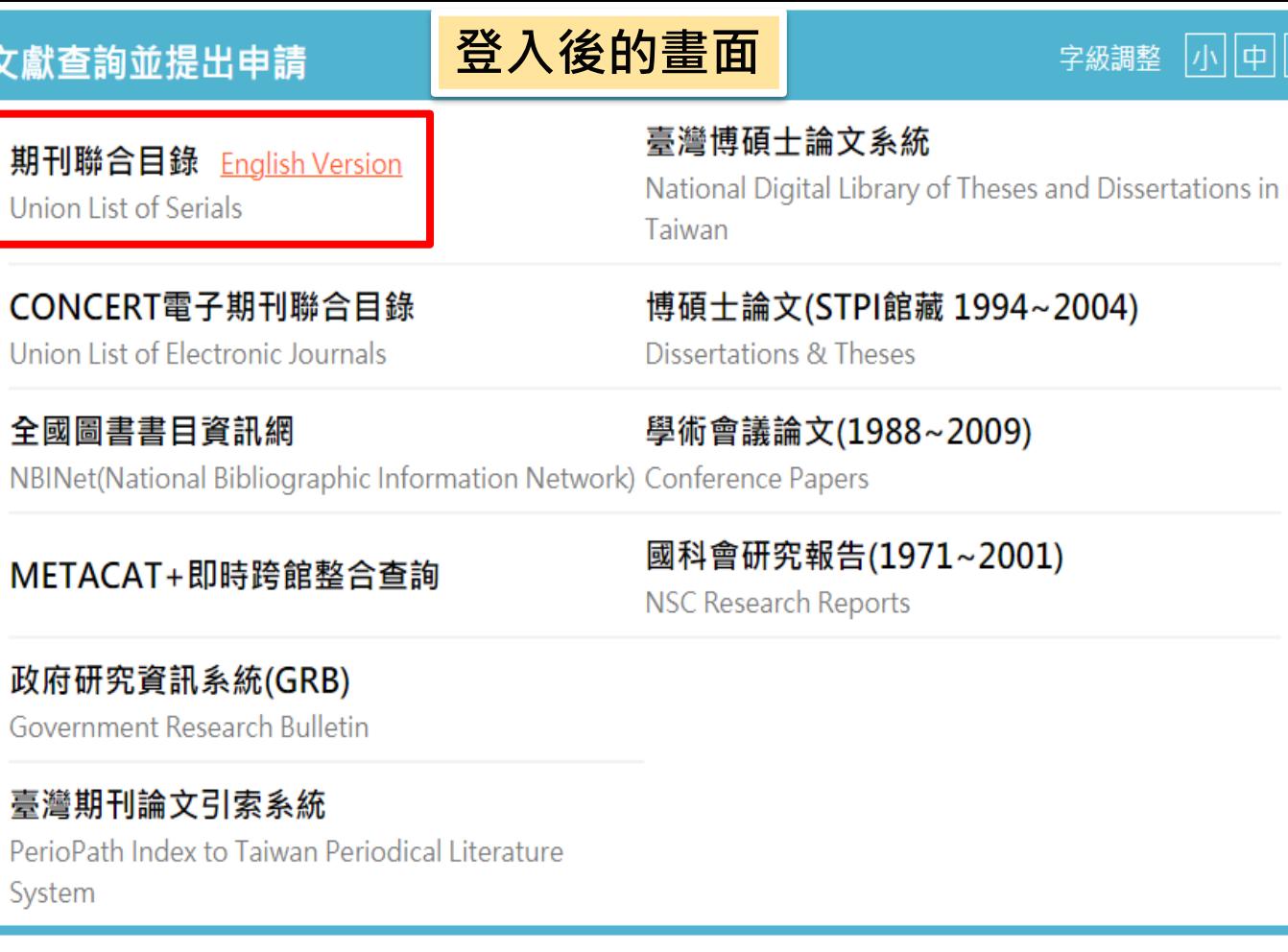

字級調整 小 中 大

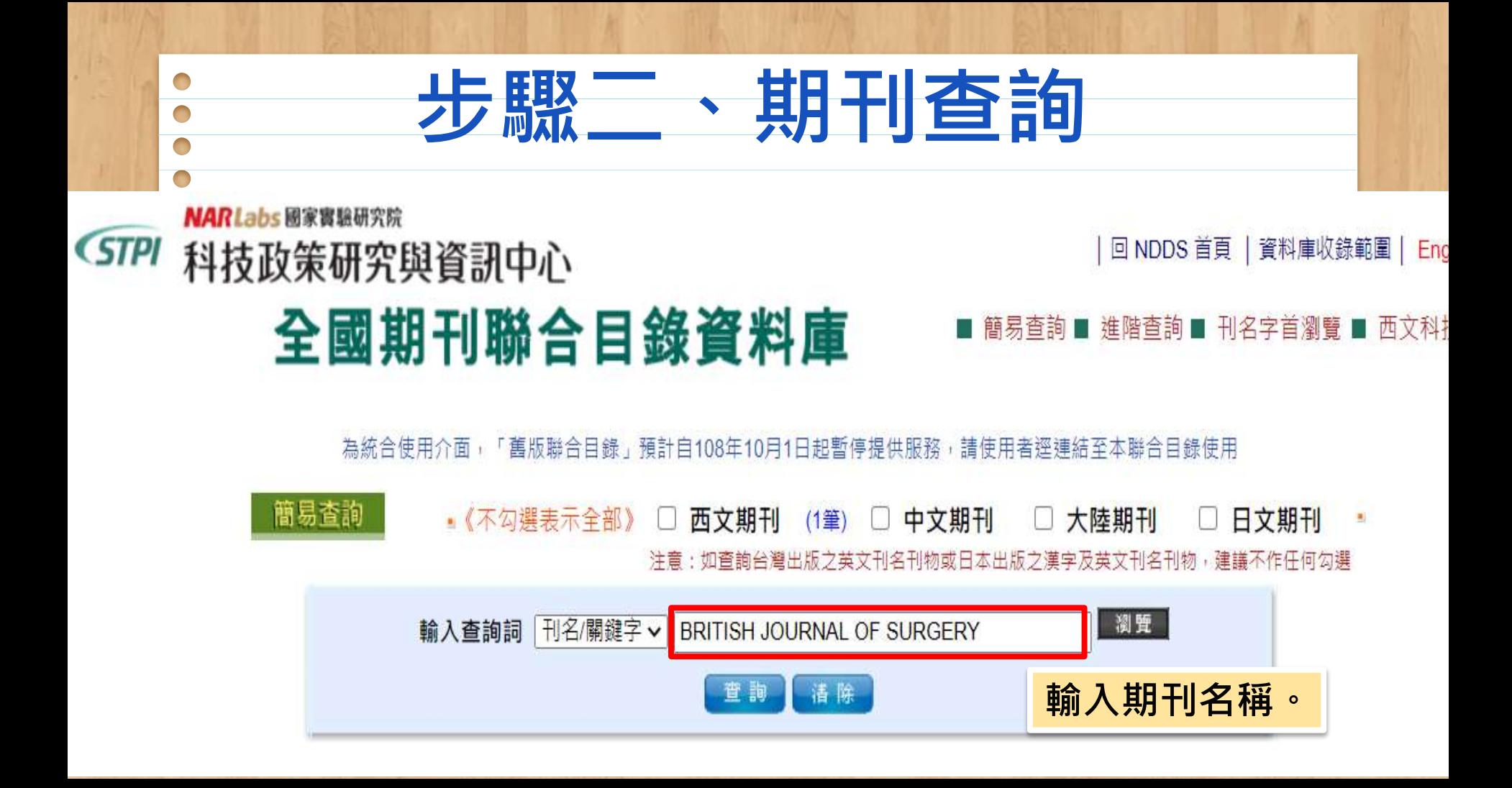

## 刊名 British Journal of Surgery

縮寫刊名 Br. j. surg. **ISSN 0007-1323** 語文 eng 出版項 [Bristol, Eng.: Baltimore: John Wright & Sons; Williams & Wilkins Co. 出版年 1913 刊別 Monthly 單位選擇「國防醫學」 標題 Surgery--periodicals 或「陽明大學」。編號 000623 CONCERT 電子期刊聯合目錄 館藏 三總基隆 v.87 (2000) **OPAC** 高雄榮總 v.77-91(1990-2004) 2005轉電子資源/20120306 updated] 國仁醫院 v.91:1-12, suppl 1(2004)<sup>20070514</sup> updated] 國防醫學 ML - v.29(1942)-v.37(1950), v.39(1951)-v.52:no.1-5, 7-12(1965), v.53(1966)-v.56(1969), v.58(1971)-v.72(1985) OPAC v.74(1987)-v.84:no.1-11(1997), v.85(1998), ; """"suppl v.69(1982), v.72(1985), v.79(1992), v.80(1993), v.81:s.1(1994), v.82:s.1(1995), v.83:s.1-2(1996), v.84:s.1-2(1997), v.85:s.1-2(1998)""""[20190409 updated] 國軍竹醫 1988~1994, 1996~2002/20040529 updated] 國軍桃總 v.79:1-9, 11-12(1992), v.80:1-12(1993)/20130228 updated] 國泰醫院 1998-[20200415 updated] **OPAC** 國衛院 Online 2009-2012/20200306 updated) **OPAC** 基隆長庚 v.86-87.(1999-2000)[20140321 updated] **OPAC** 博仁醫院 v.80:1-v.89:10, 12(1993-2002), v.90:1-v.96:12(2003-2009)/20100528 updated/ 童綜合醫院 v.76- (1989-)(20200601 updated) 陽明大學 v65(1978)-v72:12(1985); v73:1(1986)-v73:2(1986); v74(1987)-v82:12(1995)[20200507 updated] OPAC **OPAC** 陽明附醫 v.79 n.1-12(1992);v.80 n.1-11(1993);v.81-84 n.1-12(1994-1997);v.85n.1-11(1998);v.86 n.1-12(1999)

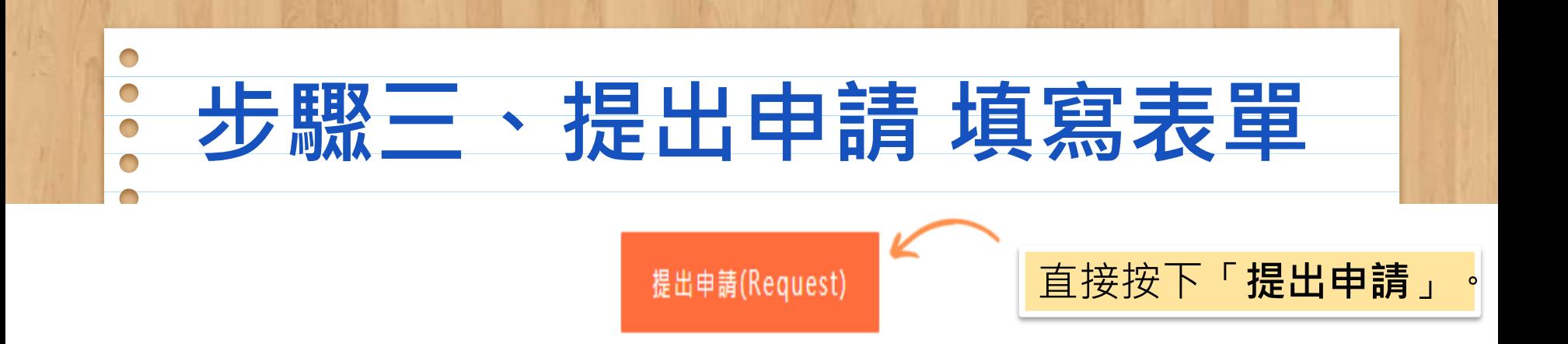

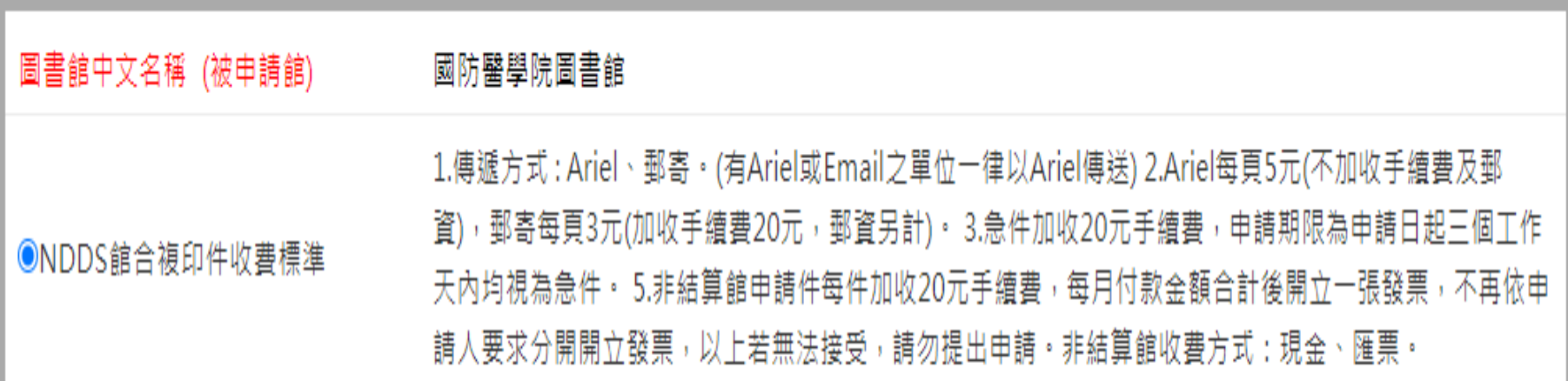

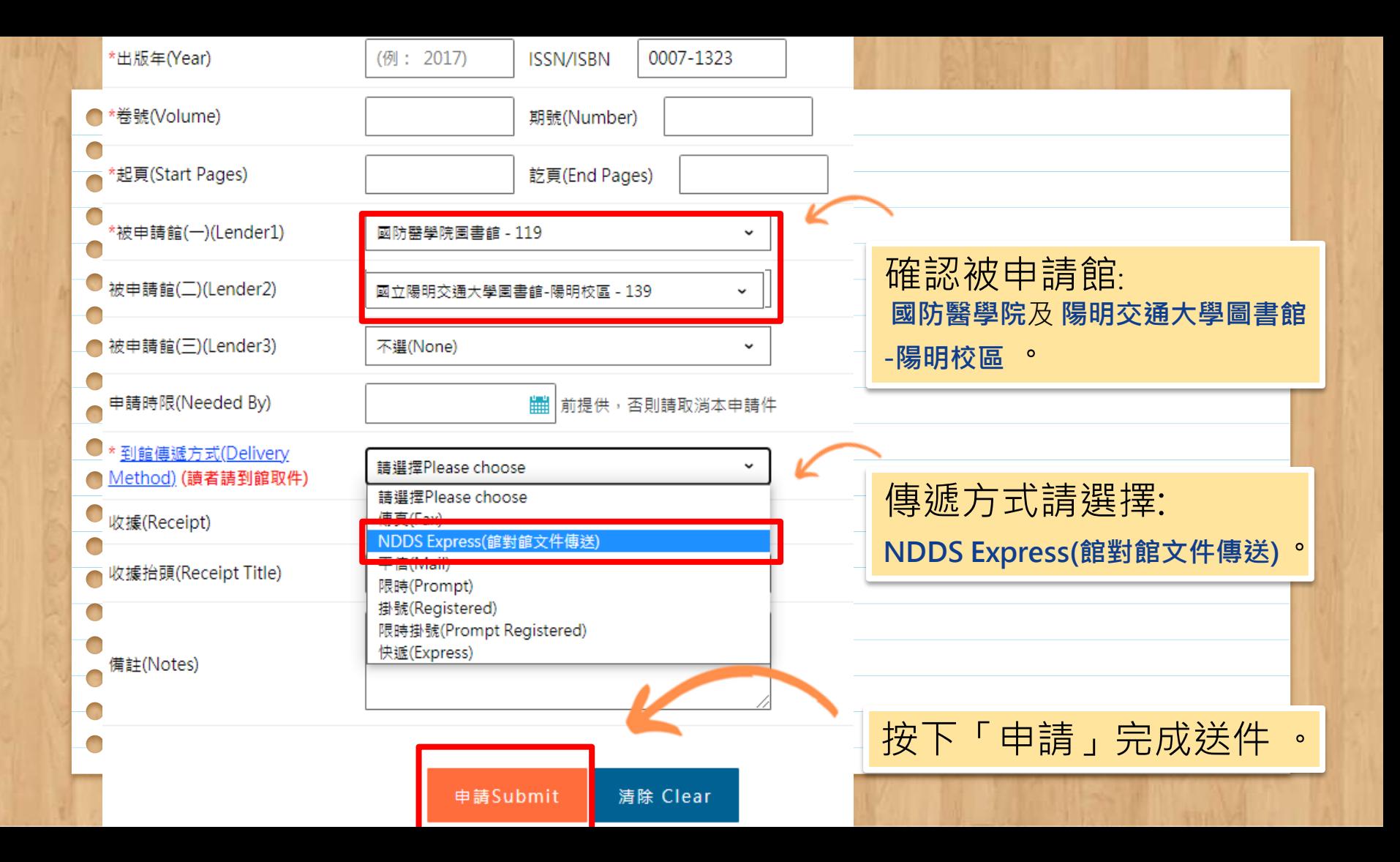

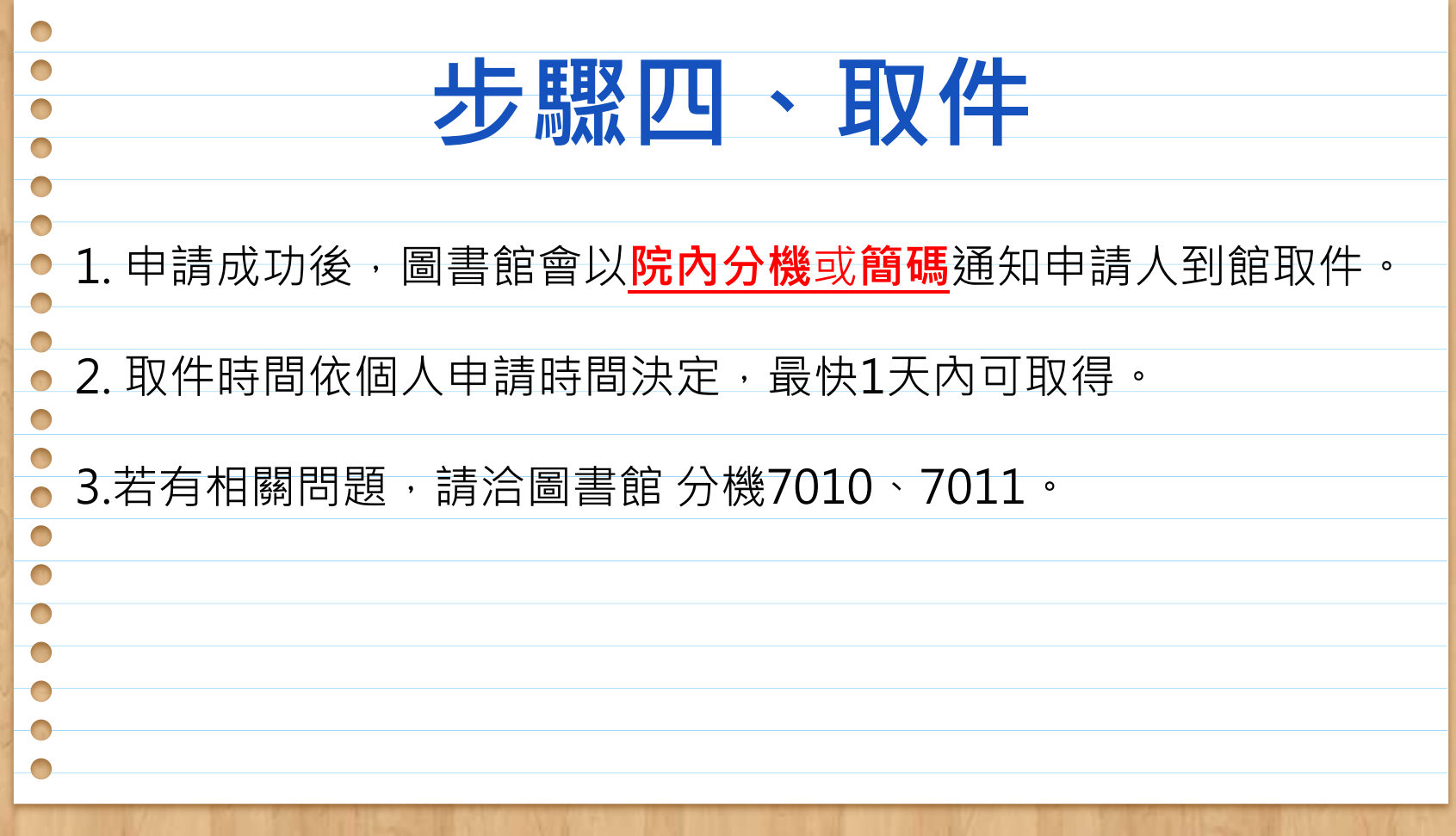

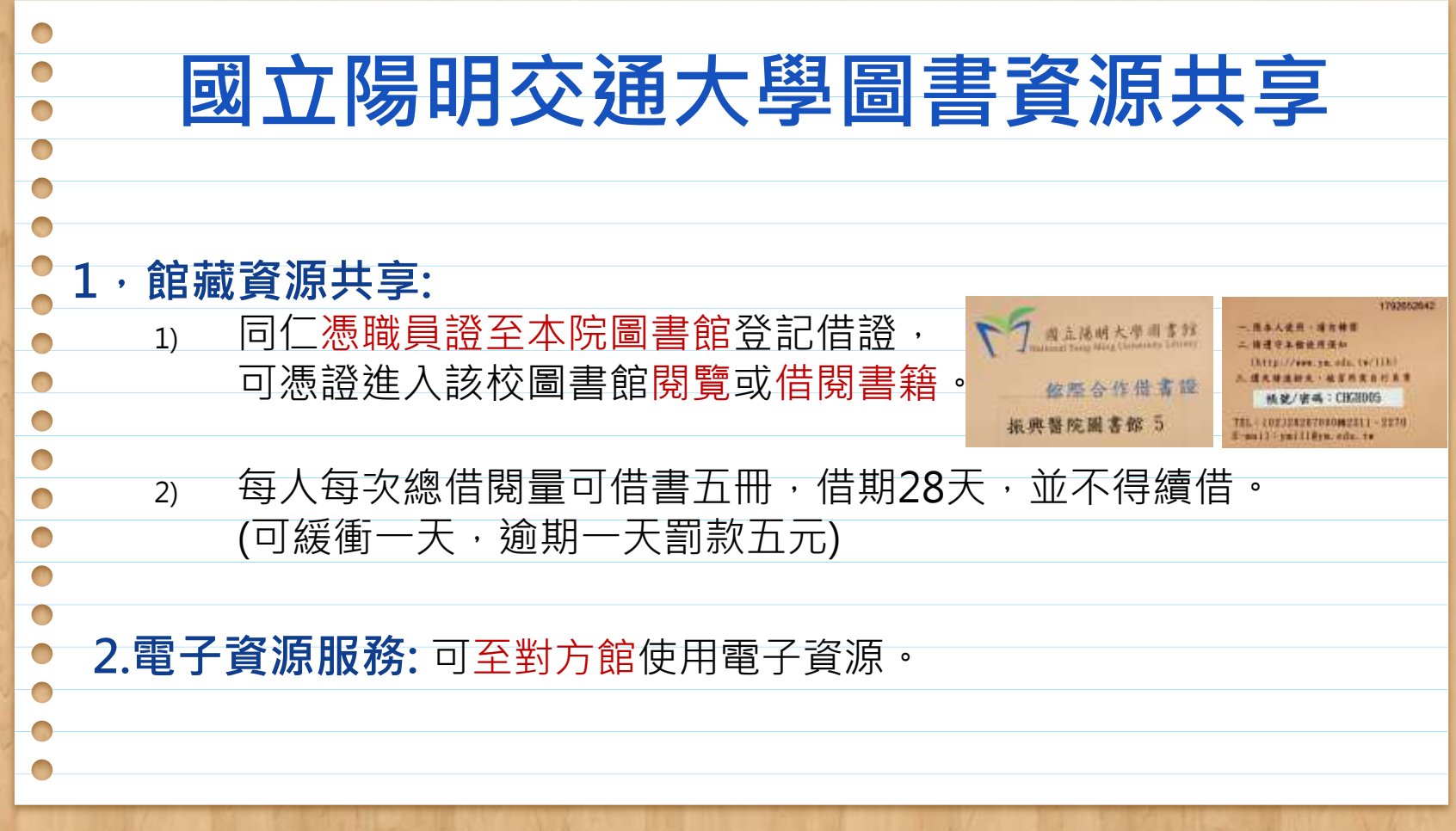

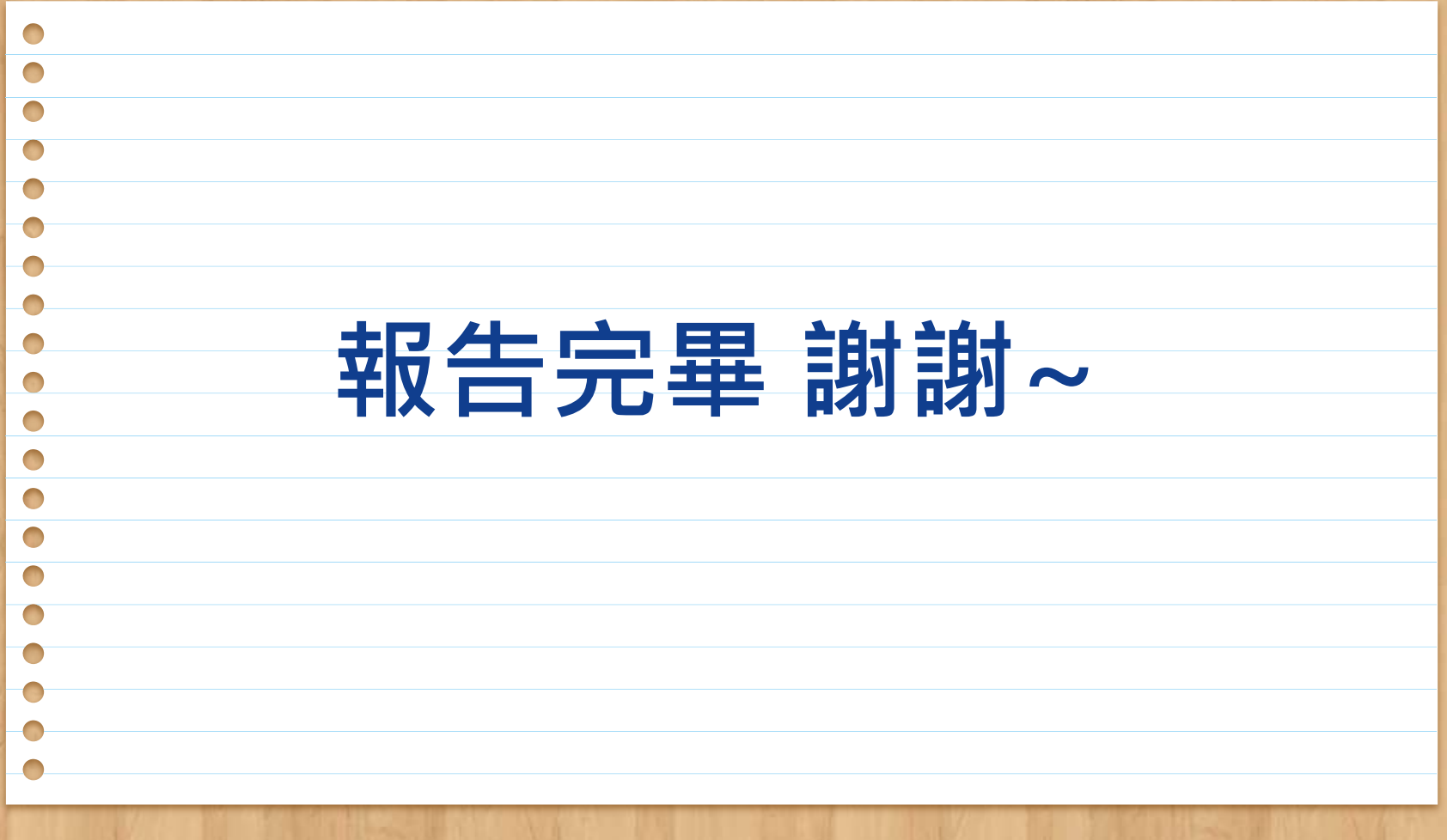